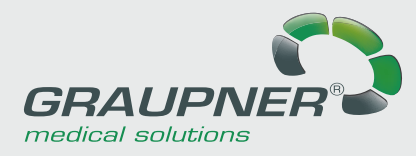

# **DigiMan**<sup>Future</sup>®

## **Konzept**

Die **DigiMan Diagnostic Workstation** wurde speziell für die medizinische Bildbearbeitung bei Radiologen entwickelt. Das neue Viewer-Konzept ermöglicht einen höchst effizienten Workflow. Die ersten Bilder können schon während des Hochladens bearbeitet werden. Die übrigen Bilder werden im Hintergrund hochgeladen, ohne die Leistung des Systems zu beeinträchtigen. Die verschiedenen Bearbeitungsfunktionen sind in maximaler Geschwindigkeit selbst auf sehr große Bildserien anwendbar. Dem Radiologen bietet sich eine Auswahl leistungsfähiger Werkzeuge für die Mammographie- und 3D-Bildbearbeitung. **Digiman DW** erschließt somit zusätzliche Möglichkeiten zur Auswertung medizinischer Bilder.

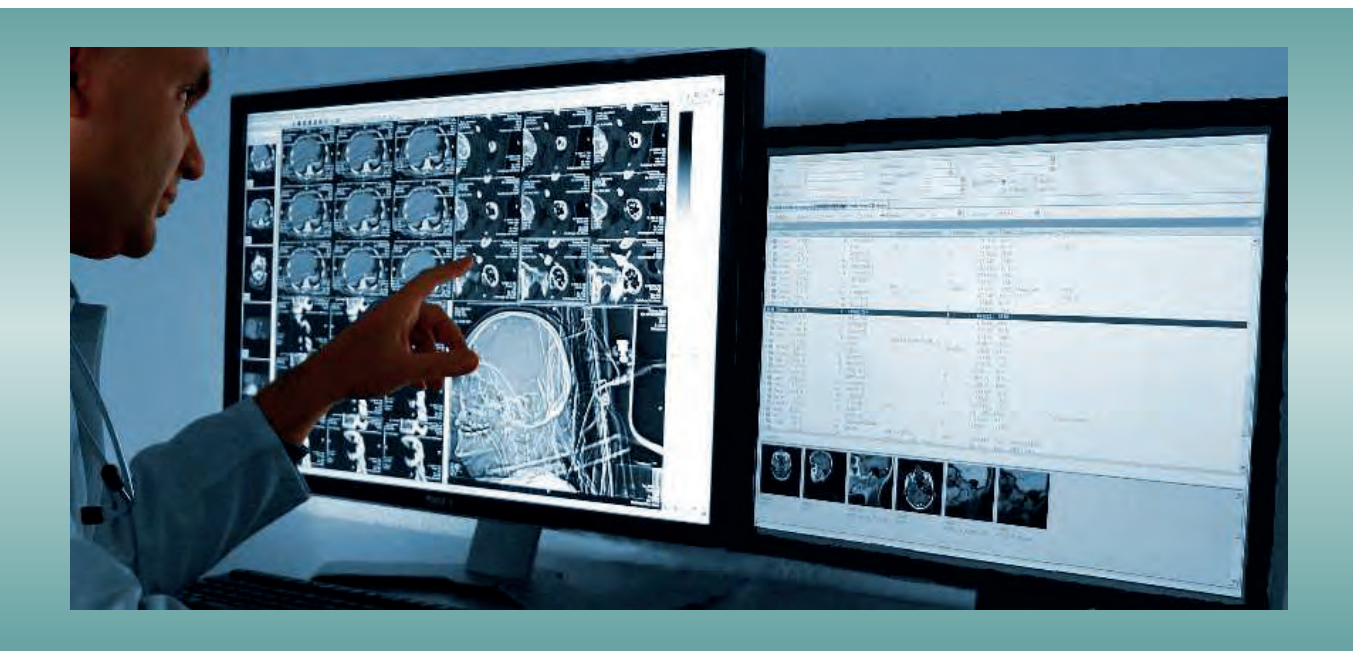

## Funktionen

#### **Basisfunktionen**

- DICOM-kompatibel
- Extrem schnell
- Geeignet für alle Arten medizinischer Bilder
- Bildimport von DICOMDIR-CDs
- Hanging-Protocol
- Parallelverarbeitung
- Bildbearbeitung
- Papierausdruck
- Erstellen von Befunden (DICOM SR, Word)
- SQL-basierte Bild- und Patientenverwaltung

#### **Optionen**

- DICOM Storage, Send, Query, Email, Worklist
- Einbindung in Patientenverwaltungssysteme
- Bildempfang von DICOM-Modalitäten
- Autorouting
- Bildübernahme von CR-/DR-Systemen
- Bildübernahme von Microtek- und Vidar-Scannern
- Filter zur Bildoptimierung
- Serienbildbearbeitung, z.B. 3D, MIP, MPR
- Messungen: Strecke, Winkel, Fläche, Dichte
- Mammographie-Bildbearbeitung
- Stitching
- Anbindung der OrthoPlanner-Software
- Erstellen von Patienten-CDs
- Lokales Online- oder Offline-Archiv
- DICOM-Print

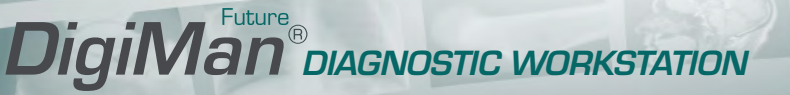

## Systemvoraussetzungen

- Intel i5-Prozessor der dritten oder vierten Generation oder vergleichbarer AMD-Prozessor
- Mindestens 4 GB RAM, 8 GB für Kardiologie, Mammographie, Stitching
- SSD-Festplatte ab 150 GB Kapazität
- Farb- oder Graumonitor, ab 17", besser 20", speziell zertifizierter Monitor für Befundung
- PCIe 2.0×16 Grafikkarte mit mind. 512 MB RAM, Auflösung von mindestens 1280×1024 im True Color-Modus. Spezielle medizinische Megapixel PCI-Grafikkarten für die Befundung (z.B. Matrox Med5mp)
- Netzwerkkarte, TCP/IP-fähiges Netzwerk, mindestens 100/1000 Mbit
- Radmaus
- Falls bereits ein Firebird-Server auf dem System installiert ist, der für die DigiMan DW verwendet werden soll: FB-Version innerhalb der Versionsnummer 2, ≥ 2.0.6
- Windows 7, Windows 8, Windows 10 (32/64 Bit)
- USB 2.0-Steckplatz für Lizenzierung über Dongle

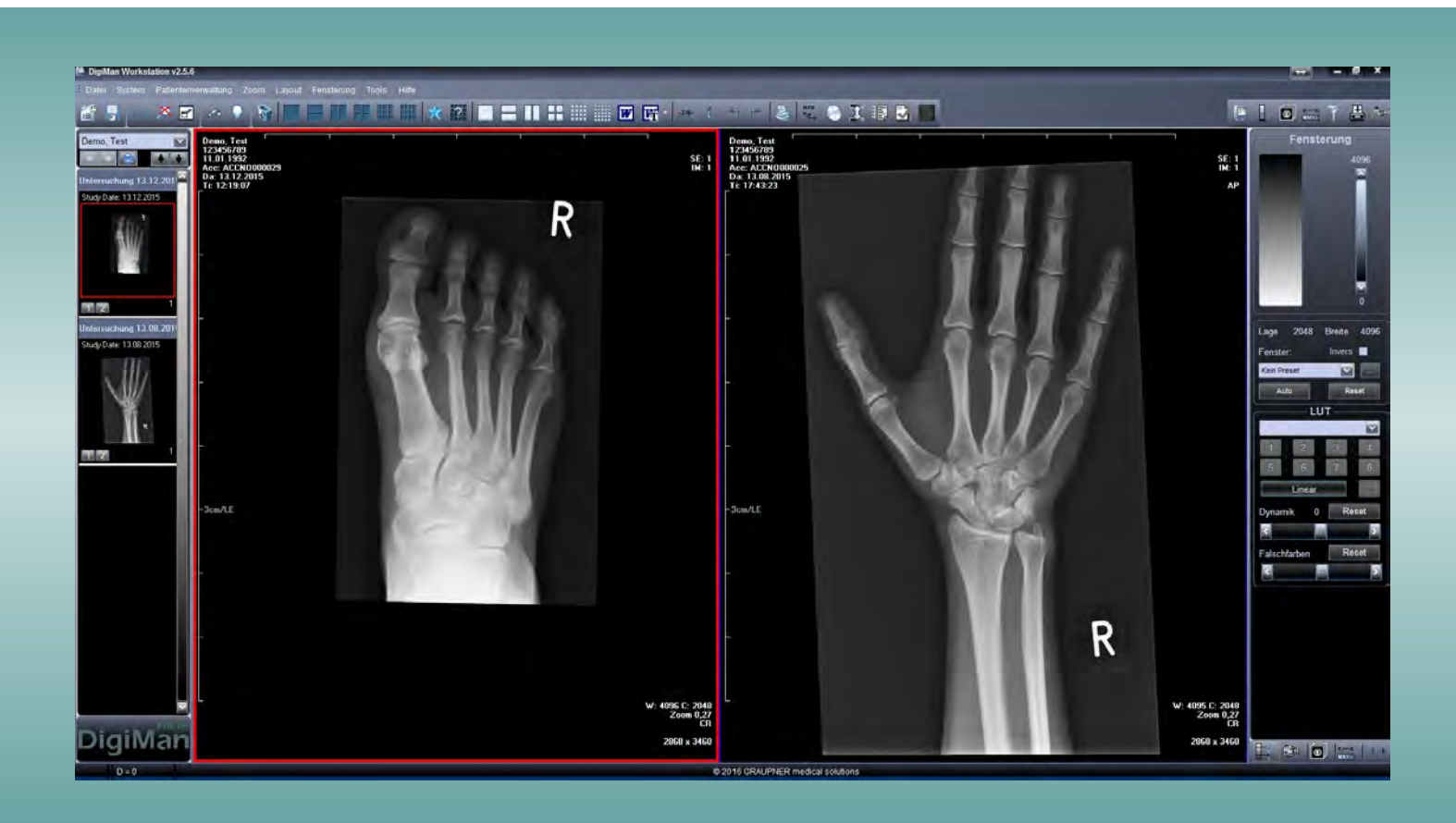

#### GRAUPNER

medical solutions GmbH (Headquarter) An der Morgensonne 2 09468 Geyer/Germany Tel.: +49 37346 6993-30 Fax: +49 37346 6993-39

mail@graupner-medizin.de www.graupner-medical-group.com www.digiman-future.com

#### GRAUPNER

medical solutions GmbH (Technik & Support) Beethovenstraße 16 09405 Zschopau/Germany Tel.: +49 3725 34488-0 Fax: +49 3725 34488-39

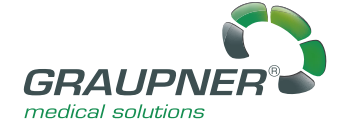

Ein Unternehmen der

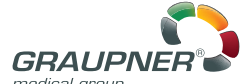

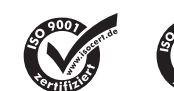